# **Installer - Feature #19247**

# **Provide way to set dhcp lease time and dhcp max lease time as part of installer**

04/11/2017 09:09 AM - Stephen Benjamin

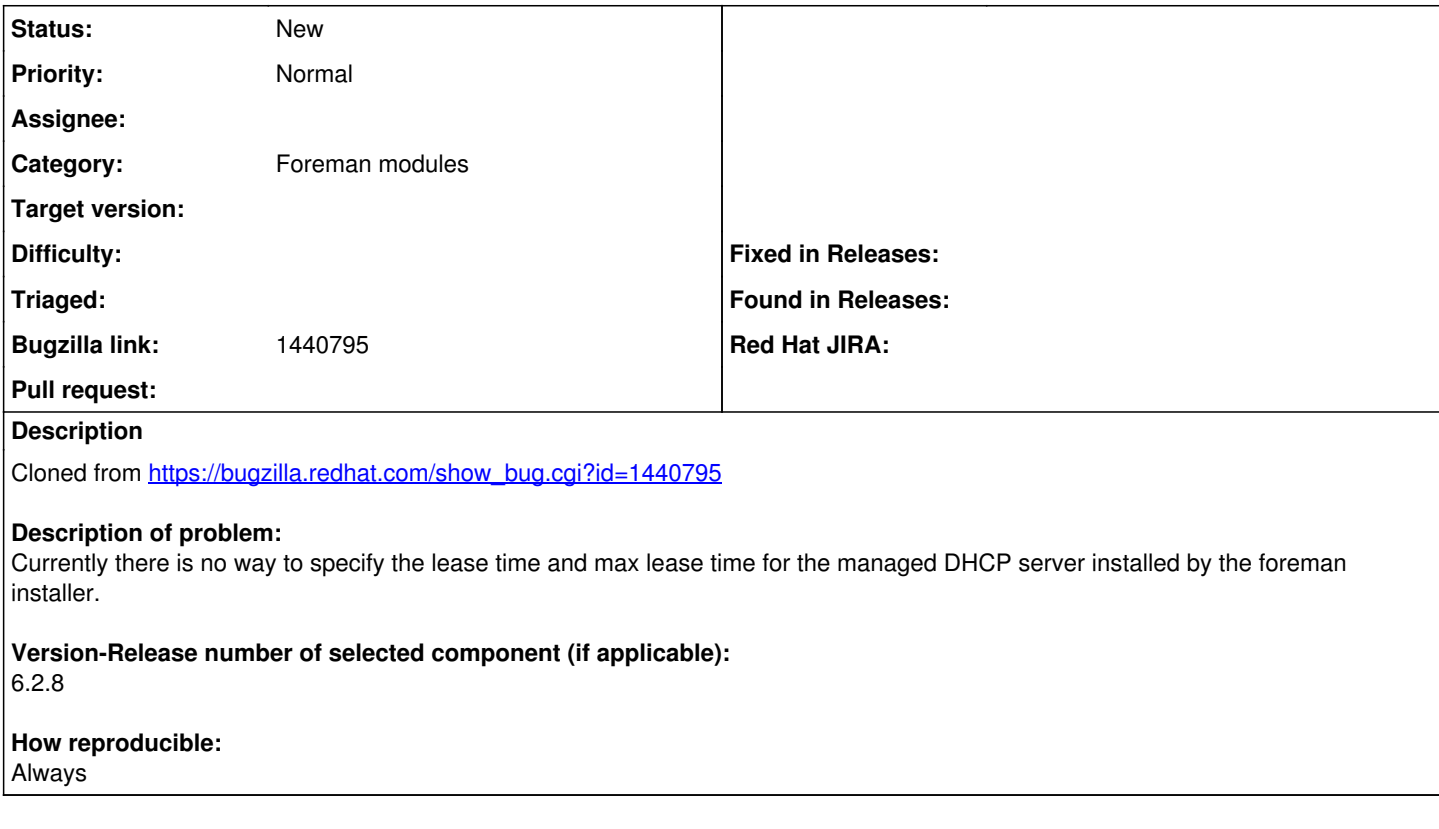

### **History**

### **#1 - 04/11/2017 09:10 AM - Stephen Benjamin**

*- Project changed from Foreman to Installer*

*- Subject changed from Provide way to set dhcp lease time and dhcp max lease time as part of installer to Provide way to set dhcp lease time and dhcp max lease time as part of installer*

*- Category set to Foreman modules*

#### **#2 - 05/02/2018 11:51 AM - Ewoud Kohl van Wijngaarden**

These can be set via custom-hiera.yaml. Should we consider that good enough?